## Como consultar a garantia e acionar a garantia de um monitor LG? 18/05/2024 06:14:45

## **Imprimir artigo da FAQ**

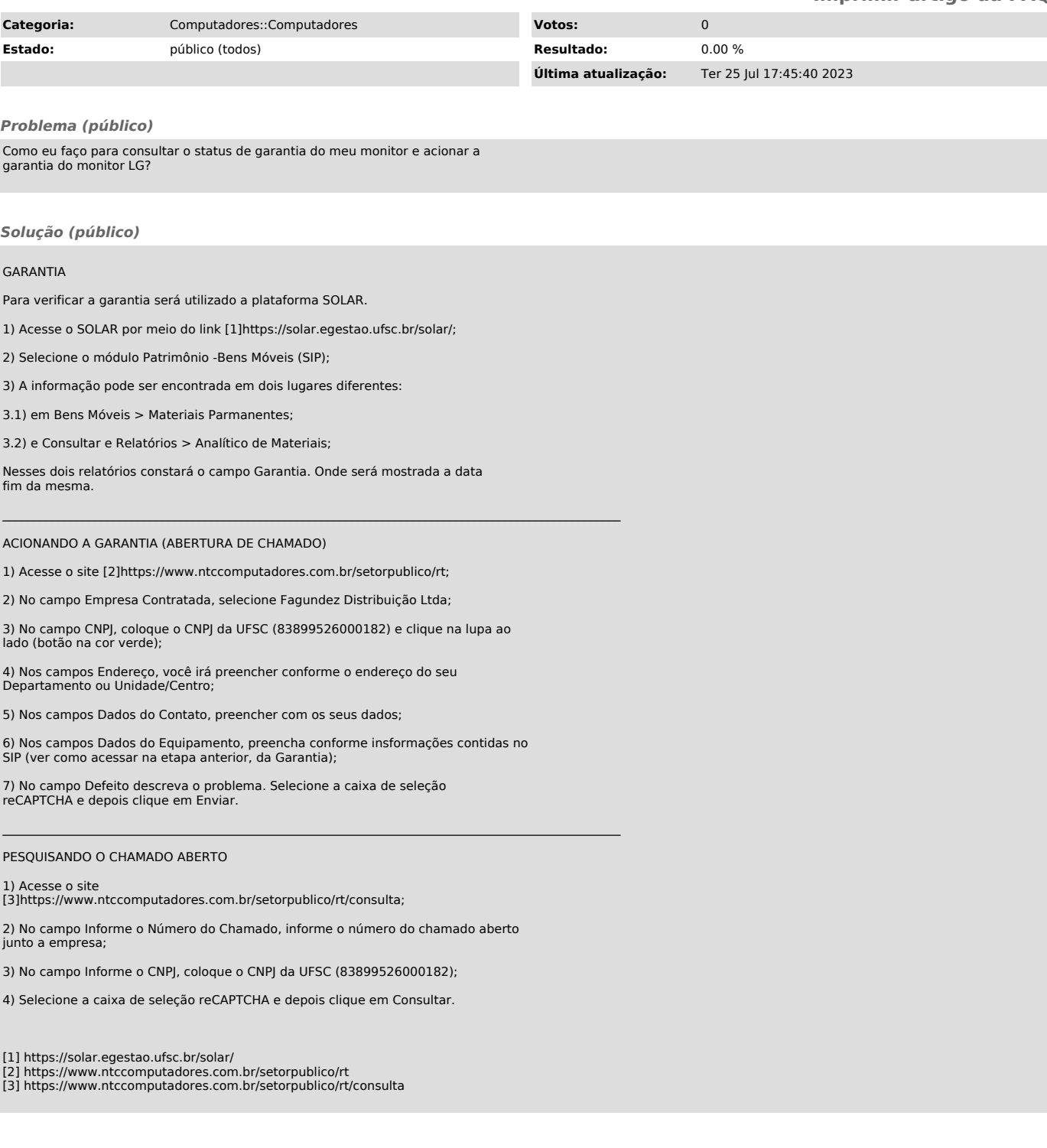